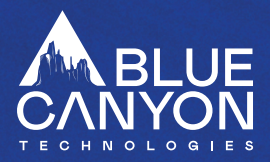

## **AlienVault Central API**

Take in AlienVault Central alarms

#### **AlienVault OTX**

- Enrich an IP, hostname, url, hash or domain
- Identify the reputation of an IP address

#### **Anomali ThreatStream**

- Fetch recent threat intelligence
- Search for an indicator by name
- Create an incident
- Import an indicator into ThreatStream, to be approved in the UI
- Add an indicator to an incident

#### **AutoFocus API**

Take in AutoFocus samples as alerts

#### **AWS**

Retrieve all Guard Duty Findings, report as an alert.

#### **BMC Remedy**

- Retrieval of existing incident info
- Creation of incidents
- Updating incidents
- **Resolving incidents**
- Closing incidents

## **CA Service**

Create, update, and delete change order tickets in CA Service Desk

# **Carbon Black Defense**

- Get the status of a device on Cb Defense
- Change the policy on a device on an instance of Cb Defense
- Find all the events, according to a set of filters, on Cb Defense
- Add/remove a rule from a policy on Cb Defense

#### **Carbon Black Protection**

- **Get computer info using CB Protection**
- **Get CB Protection user info**
- Get a specific file instance's info looking through all the computers on the CB Protection instance
- Assign a policy to a computer being managed under CB Protection

#### **Changegear**

Create a service request, provided field information Retrieve an incident, provided a ticket ID

## **Check Point Intelligence Feeds**

- Check for the presence of an indicator in an intel feed
- Add IOCs of the following types to an Intelligence Feed:
	- MD5 Hash
	- URL
	- $IP(v4)$
	- $\blacksquare$  IP Range  $(v4)$
	- Mail-subject header values
	- Mail-from header values
	- Mail-to header values
	- Mail-cc header values
- Mail-reply-to header values
- Manage the Intelligence Feed by culling old entries at regular intervals

## **CheckPoint SandBlast API**

- Submit a file to CheckPoint SandBlast for sandboxing
- Retrieve the result of sandboxing

#### **Cisco AMP**

- Pull new file activity in as alerts
- Move computers between groups
- Add or remove file hashes from blacklists

## **Cisco ATA**

Tickets created via the ata\_create\_ticket.py script will contain the fact data contained within the alert the action was fired on. Tickets updated via the ata\_update\_ ticket.py script are updated with information that will be placed in the Notes field of the ticket, and can have their status changed (optionally) to *Resolved* or *In Progress.*

#### **Cisco ESA**

- Block Emails and Senders (add items to content dictionaries and sender groups)
- Unblock Emails and Senders (remove items from content dictionaries and sender groups)
- Ouery Emails and Senders (Determine if items exist within content dictionaries or sender groups)
- provide secure and authenticated access to the Email Security appliance reports and report counters

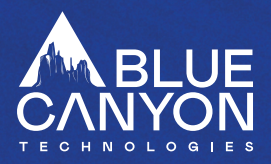

# **Cisco FirePower**

- Create IP address networkobjects, and add them to network groups
- Create deployment requests for managed devices

## **Cisco Threat Response Integration**

● Get data about an indicator

#### **Cisco Umbrella**

- Check if a domain is present on the block list.
- Add, update or delete a domain from the block list.

## **Crowdstrike Falcon Host**

- Pull new detections as alerts
- Update the status of existing detections

#### **Crowdstrike Intel**

Query for specific indicators

## **Crowdstrike Query**

- Upload IOCs for detection
- Get a list of devices an IOC has run on
- Get details about an uploaded IOC
- Get details about a device

## **Cylance**

- Add a hash to the Cylance Global Quarantine List or the Global Safe List
- Remove a hash from the Cylance Global Quarantine List or the Global Safe List
- Retrieve device information given the device's name
- Retrieve threat details given the threat's sha256 hash
- Update a device's given policy
- Retrieve new threats from the Cylance API, and report them as alerts
- Retrieve new detections from the Cylance API, and report them as alerts

## **DNS Lookup**

Automatically retrieve DNS lookup information on suspected malicious IPs/Hosts for further enrichment

# **Facebook Threat Exchange**

Search for information on the Source IP of a SIEM alarm or other alert

#### **File Hashing**

- Hash a potentially malicious file and submit the hash to a Threat Intelligence tool to enrich further
- Hash a known malicious file and add the hash to an **EDRtool**

#### **Forcepoint Integration**

- Create and remove Forcepoint categories
- Adding URLs and IP addresses to an existing category
- Removing URLs and IP addresses from an existing category
- Querying categories for URLs and IPaddresses

#### **Graylog API**

Take in Graylog messages from a stream as alerts

#### **Guardicore**

Retrieve Guardicore incidents given optional filters that are ANDed together in the query: tag (multiple tags can be a comma separated), severity (low, me- dium, high), and incident group. Incidents are then reported as an alert.

## **HP Service Manager Integration**

- Retrieve a master list of incidents
- Retrieve information from a specific incident
- Create a new incident with a title and description
- Update an incident
- Resolve an incident
- Close an incident

## **Hybrid Analysis Falcon**

- Retrieve a master list of incidents
- Retrieve information from a specific incident
- Create a new incident with a title and description
- Update an incident
- Resolve an incident
- Close an incident

## **IBM QRadar**

- Pull QRadar SIEM Offenses (that have yet to be ingested) as alerts.
- Filter which ORadar SIFM Offenses should be submitted.
- Optionally give ingested Offenses a "Closed" status on QRadar SIEM.
- Mark any QRadar SIEM Offense as "Closed" with a Closing Reason ID and an optional closing note.
- Add/Check/Purge/Delete items from Qradar Reference Sets.

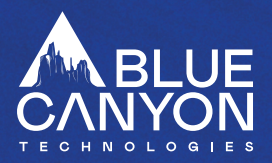

## **IBM X-Force**

Fetch the reputation of an IP address via IBM X-Force and submit it.

#### **JASK**

- Ingest Insights/Alerts
- Assign an alert to a JASK user
- Search JASK for an indicator

## **JIRA Integration**

- Create a new JIRA issue given a project key, summary, description, and issue type.
- Update an existing JIRA issue a comment is required along with the issue's ID. In addition, one can change the issue's assignee, the issue's status, and the resolution of the issue if need be.
- Query the API for the issue's present status.

# **JoeSandbox File Analysis**

- Submit a file for analysis
- Lookup a previously run analysis
- Fetch file analysis results

# **LogRhythm Integration**

● Ingest alarms from LogRyhthm for further enrichment and tracking

# **McAfee DXL**

- Fetch system details
- Fetch available tags
- Wakeup a system
- Apply or clear tags from a system
- Set a system's health indicator
- Set or remove reputations
- Get file refs
- Query projections

# **Microsoft Graph API**

- Get email messages service
- Get security alerts service
- Enable or disable user
- Get info about a user
- Get a user's group membership
- Add a user to a group or remove a user from a group

## **MISP Integration**

Search for an indicator

## **Netskope**

Retrieve Netskope alerts, report each alert as an alert (see the alert object below).

## **PAN External Dynamic Lists**

- Add a URL, domain name, or URL to block list.
- Remove a URL, domain name, or URL from block list.
- Determine if an indicator exists in a block list.

## **PAN External Dynamic Lists**

Add domains, IP addresses, and URLs to PAN blocking lists

# **PAN Firewall**

- Get interface descriptions
- **Block IPs**
- **Search URLs**

## **PAN WildFire**

- Submit a local/remote file or a link to PAN WildFire for analysis.
- Submit a file to PAN WildFire.
- Get the PAN WildFire verdict for the file/link or send the PAN WildFire report over to an alert.

# **Phishing Analysis**

- Extract information from an e-mail
- Extract urls from pdf and Word files
- DNS, SPF, Spam Score, and Blacklist lookup

# **Proofpoint TAP**

- Receive alerts for links clicked in emails tracked by Proofpoint that are potentially malicious
- Receive alerts for messages delivered to a user's inbox that are potentially malicious
- Selectively receive alerts for any combination of the spam, malware, phishing, and imposter message categories defined in Proofpoint
- Decode a rewritten URL

# **Qualys**

Retrieve information on scans and detections for a host

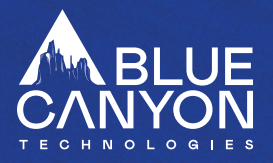

## **Rapid7**

- Retrieve asset information
- Initiate a scan on an asset within a site
- Get a scan's current status
- Update IDR investigation status

## **Recorded Future**

Query for a domain, url, ip, hash, or malware name

## **RSA NetWitness**

- Pull new RSA NetWitness incidents
- Download PCAPfiles from decoders

## **SentinelOne Integration**

- Retrieve information about a SentinelOne managed device (agent)
- Move agents between groups
- Get SentinelOne's reputation and classification data for a file hash
- Add a file hash to blacklist
- Remove a file hash from blacklist

## **Service Now**

- Manage items in the incidents table from
- Receive status updates on incidents, having configured the appropriate SNow objects
- Perform CMDBLookups on assets

## **Shodan Integration**

- Query an IPaddress for Shodan host information
- Forward DNS lookup on a list of hostname(s)
- $R$ everse DNS lookup on a list of IP address(es)
- Get API and account information

## **Sophos**

Ingest Events and Alerts from Sophos

# **Symantec Endpoint Protection**

- Get all the group names on an SEPM
- Retrieve information about an SEP managed client.
- Start a quick/full scan on a client.
- Search a computer or group of computers for a specific file hash (SAH256, SHA1, or MD5).
- Move clients between groups.
- Retrieve the status of a scan.

## **Syslog Integration**

Given a CEF log file, each line will be parsed individually and sent as an alert.

# **Tanium Patch Integration**

Trigger a patch list deployment to one or more machines managed by Tanium

# **Tenable Security Center**

- Launch scans against specified machines
- Fetch results of scans

## **Tenable.io**

- Fetch information about an asset covered by Tenable.io
- Launch a prepared scan against a Tenable.io asset
- Fetch results of scans
- Fetch vulnerability data

# **Threat Quotient**

- Query indicator records
- Submit a new indicator
- Add an indicator to a watchlist
- Markan indicator as a false positive

## **ThreatGrid**

- Do a ThreatGrid submission search
- Submit a file to ThreatGrid for analysis
- Fetch the results for a ThreatGrid analysis

## **TruSTAR**

- Add indicator to whitelist
- Remove indicator from whitelist
- Search for details about an indicator
- Submit an indicator to TruSTAR
- See the available enclaves in TruSTAR
- Submit a report to specified enclaves or the community

## **URLScan.io**

- Search for an existing submission (via URL)
- Submit a URL
- Retrieve Results of a submission (via GUID)

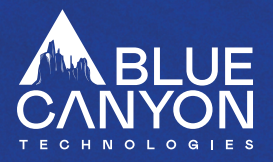

#### **Virustotal**

- Enrich supported indicators (domains, hashes, ip addresses, urls)
- Submit files from alert attachments
- Submit URLs for analysis by Virustotal

#### **VMware vSphere**

- Enrich supported indicators (domains, hashes, ip addresses, urls)
- Submit files from alert attachments
- Submit URLs for analysis by Virustotal

## **Zoho Desk Integration**

- Create a Zoho Desk ticket
- Update any one of a Zoho Deskticket's fields
- Add a comment to a ticket
- Resolve a ticket
- Close a ticket

## **Zscaler Security Policy Managem ent Integration**

- Query URL presence
- Add a URL to a policy list
- Remove a URL from a policy list